## シラバス検索方法 / How to search the syllabus

KdB 開設科目一覧にアクセスする。 Access to the KdB-course Catalogue. **<https://kdb.tsukuba.ac.jp/>**

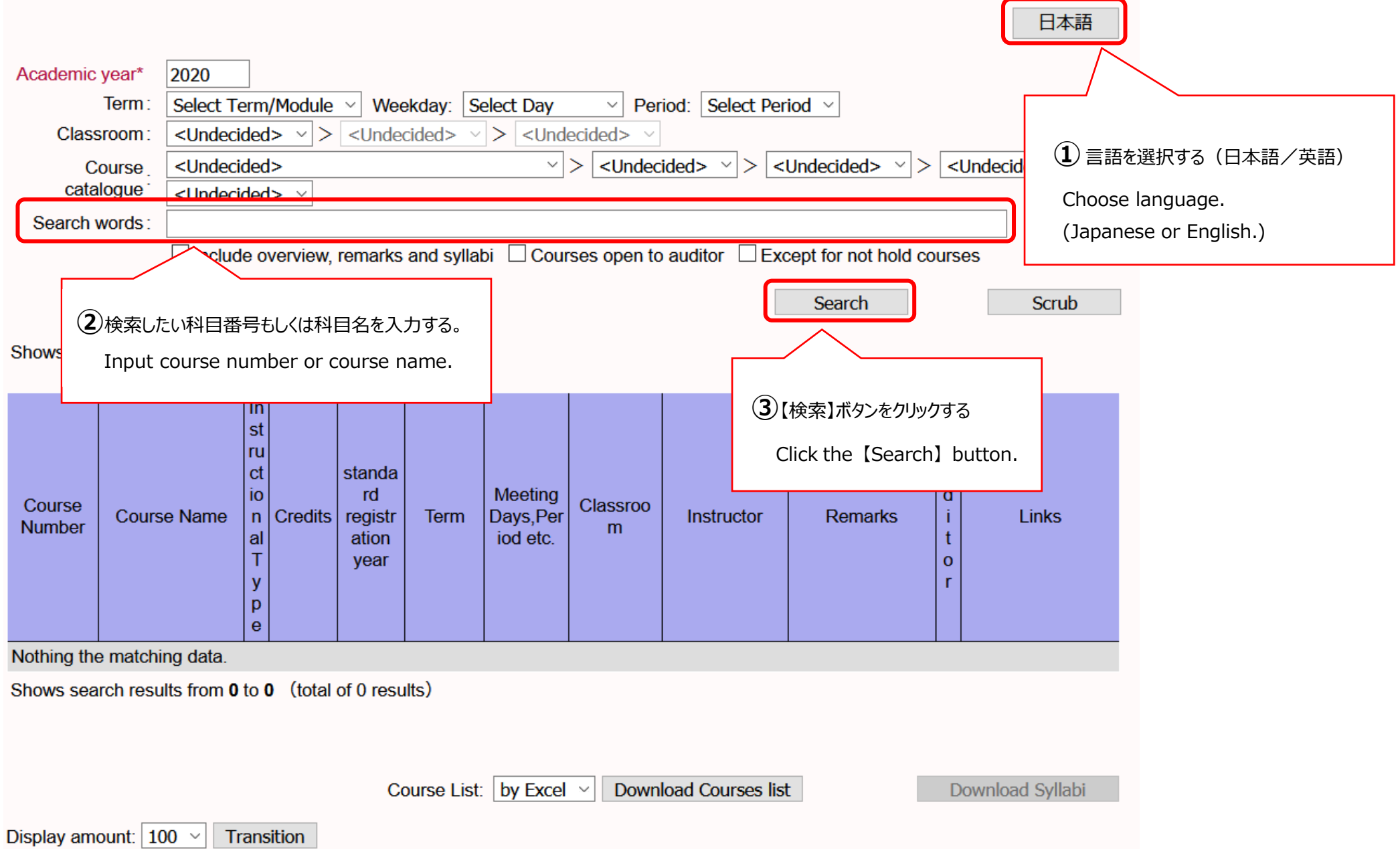

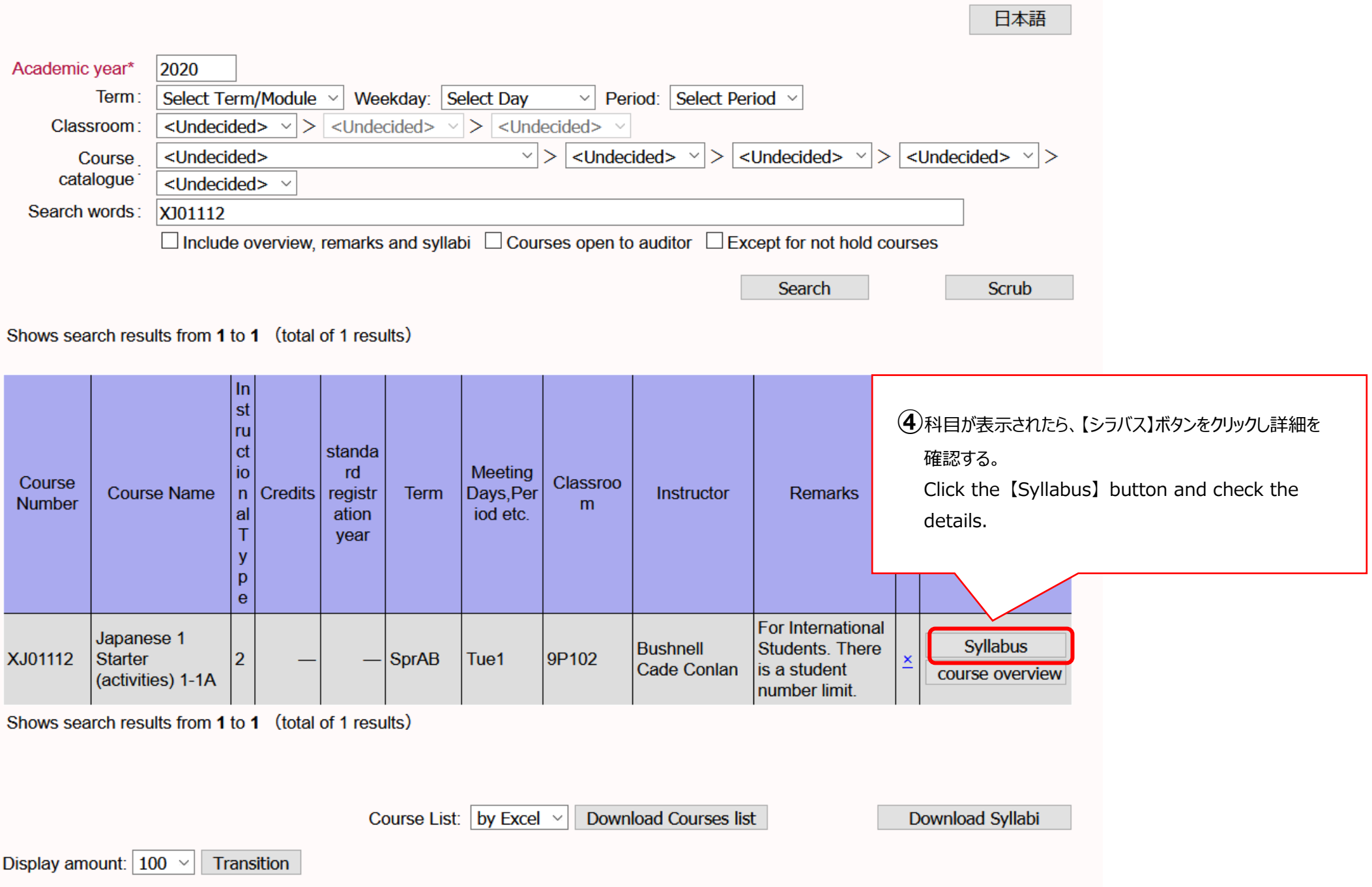